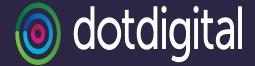

## SMS 101 for email pros

October 2023

Tanya Plaza

Deliverability & Messaging Operations Director

Tam Bond (she/they)

Head of Messaging Operations

## SMS JOURNEY

- 1. Message creation
- 2. Sending number
- 3. Network connection
- 4. Receiving number
- Message -> network
- 6. Delivery to handset
- 7. Reporting

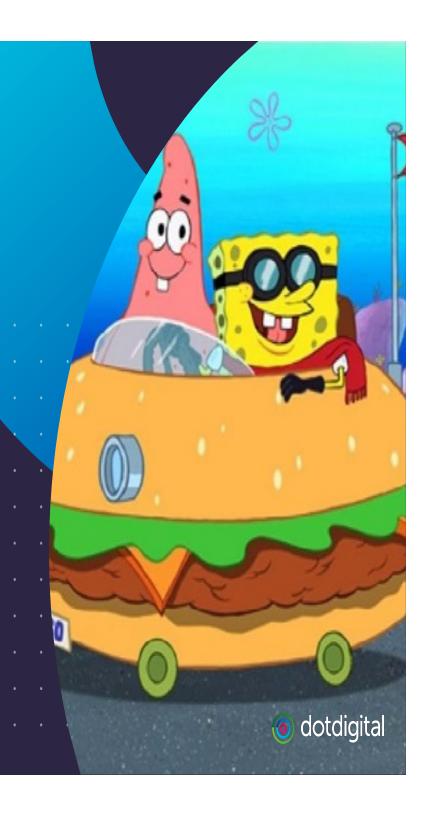

## The pink boxes

SMS has as much confusing terminology as email...

Definitions are going to popup up here and there!

SMSC = SMS Center –
anything that submits SMS
messages from one place to
another place

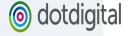

## 1. Message creation

#### Sender

160(ish) character limit

#### Both

- Content preregistration
- Content filtering
- Legislation (e.g. SHAFT)
- Links (shorteners)
- Unsubscribe

Multipart messages

#### Content provider

- Segments
- Character set

Aggregator: provides a route to deliver SMS messages

Tier 1 aggregator: the route is a direct connection to the network carrier

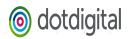

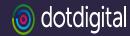

### Content pre-registration

The Campaign Registry (TCR), Short Code Registry

- Shortcode and 10DLC requires content pre-registration in the US
- They're going to be looking at
  - Website & links
  - Opt-in
  - Opt-out
  - Support
  - Terms and conditions
  - Message type (MFA, marketing, ring
  - Message contents
    - SHAFT (incl. cannabis)
    - Abandoned cart

It must be super clear at the point of sign-up exactly what someone is signing up to receive, how frequently etc.

## 2. Sending number

Email equivalent: from address

#### Sender

- Best number type for their business model, volume, and where
- their recipients are

Bind = SMPP connection to an aggregator TON = type of

number

#### Both

- Type USA/Canada
  - Shortcode
  - 10DLC
  - Toll free
- Other regions
  - Alphanumeric
  - International long number
- Registration

#### Content provider

TON

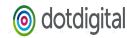

## Type of number

#### Shortcode

- Most expensive
- Highest TPS
- Brand recognition
- 4-6 weeks setup
- CTIA/TCPA regulations

TPS = Throughput Speed

#### 10DLC

- Monthly fee but lower cost per message than TFN
- No delivery receipts (DR, DLR, ER)
- Geographic US number
- Variable daily send limit
- CTIA/TCPA regulations

#### Toll free (TFN)

- Slowest TPS
- Faster setup
- Best practice guidance enforced by Zipwhip (Twilio)

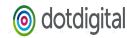

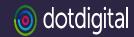

## Know Your Customer (KYC)

Pre-vetting senders is critical

- Sending numbers or content may need to be registered with a regulatory body or network carriers
- Tier 1 aggregators often facilitate this process
- Especially in the US, anti-abuse filtering is often outsourced to tier
   1 aggregators
- The ability of tier 1 aggregators to connect directly to the network carriers is dependent on having a trusted relationship
- You also need to build a trusted relationship with your tier 1 aggregators
  - Provide guidance to senders on how to be compliant
  - Vet senders for best practices

## 3. Network connection

- Aggregator
  - Tier 1 direct connection to network carriers
  - Tier 2 connects to tier 1 aggregators
  - Gray routing don't do this
- Submission
  - API
  - SMPP
- Throughput Speed (TPS)

P2P = peer to peer/person to person

A2P = application to person

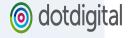

### Method of submission

Sidebar...

#### API

- No need to worry about bind configuration or character encoding
- Better load balancing/redundancy
- Less visibility over queues

Async window = number of messages submitted before waiting on response from aggregator/SMSC

PDU = Protocol Data Unit

#### **SMPP**

- Bind configuration
  - TON
  - Async window
  - Character encoding
- IP vs hostname
- Better queue visibility

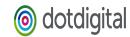

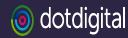

## Test your aggregator!

Don't get caught out

- Volume test
  - Speed of accepting
  - Speed of returning DLRs
- Quality test
  - Character set/encoding
  - Delivery to networks
- Support SLAs
- Escalation point
- Price too good to be true? Could be grayrouting...

## 4. Receiving number

#### Sender

- Opt in
- HLR

#### **Both**

International number format

#### Content provider

Routing

MT = mobile terminated (outbound)MO = mobile originated (inbound)HLR = Home Location Register

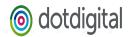

## 5. Message -> network

- Submission selection
  - Route
  - Aggregator
  - Type of sending number
- Multi-part message
  - All parts through exact same method

Multi-part messages are concatenated on the handset.

All segments must be delivered.

Delivery must happen in reasonable timeframe.

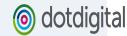

## 6. Delivery to handset

- Spam filtering
- Timing
  - E.g. MFA
- Scale
  - E.g. automated conversation aka interactive messages
- Multi-segment messages
- Character set & encoding

Message totally garbled? = encoding issue

A few wrong characters? = character set issue

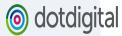

## 7. Reporting

- Delivery reports vary by network
  - Accepted by network
  - Delivered to handset
  - Opened on handset (unicorn!)
- Bounces
  - Incorrect number
  - Handset switched off
  - No credit
  - Roaming
  - Spam filtering

DR/DLR = Delivery Report ER = Error Report

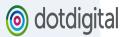

# Challenges

SMS is... different

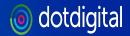

## I'm sorry that SMS is your problem now

- + Customers will care about one message
- + YOU need to care about one message

+ The advice customers need borders on legal advice

- + "But my competitor can do this!!!"
- + The AFT of SHAFT

+ Rates, rates, minimums and rates

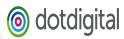

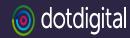

### What exactly are the rules?

It's complicated

- Shortcodes and 10DLC = CTIA
  - But the networks have their own rules
    - E.g. alcohol age gating prior to subscription
  - And then the aggregators have their rules to protect their relationships with networks
- Toll Free
  - Zipwhip (owned by Twilio Sendgrid)
  - The networks are Not Happy about this acquisition
  - "Best practices"

# ANY QUESTIONS?

(I have many)

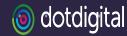